# Le numérique aux BM

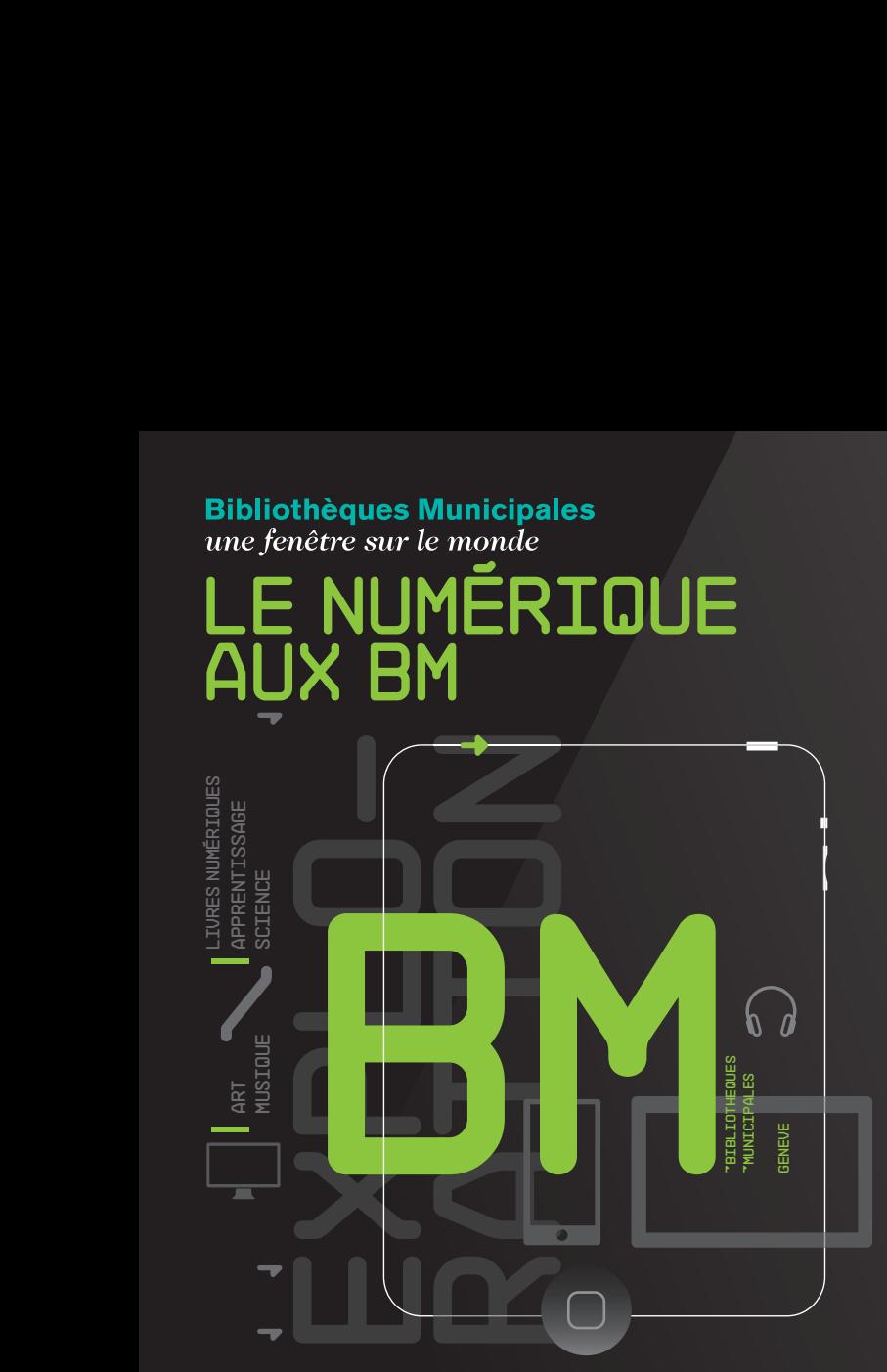

Réseaux sociaux, moteurs de recherche et portails vidéo sont les trois sources d'informations principales chez les jeunes de 12 à 19 ans

Source: Etude JAMES 2016

\_

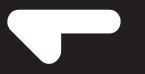

Genève, ville de culture

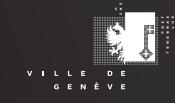

۳.

La croissance rapide des technologies de l'information et de la communication et l'innovation liée aux nouveaux usages numériques sont à l'origine d'une révolution qui bouleverse nos modes de pensée, de comportement, de communication, de travail ou encore de loisirs. Cette révolution numérique ouvre de nouvelles perspectives à la création de savoirs, à l'éducation et la diffusion de l'information.

Elle implique également des changements dans le rôle des bibliothèques et dans les méthodes de travail du bibliothécaire, dans la nature des ressources documentaires traitées et des services offerts aux usagères et usagers.

Des changements que les Bibliothèques municipales de la Ville de Genève n'ont pas attendus, mais anticipés et accompagnés d'une réflexion sur leur place à long terme au sein de la Cité. Aujourd'hui, les Bibliothèques municipales vous proposent de nombreuses ressources numériques auxquelles vous pouvez accéder sur place ou à distance. Livres, presse et magazines, BD, autoformation, musique, logiciels ont été spécialement sélectionnés afin de répondre aux besoins d'usagères et usagers, dont les pratiques ne cessent d'évoluer depuis l'arrivée d'internet. Cette publication vous servira de guide et vous expliquera comment accéder simplement à toutes ces ressources numériques pour adultes et jeune public.

#### Sami Kanaan

Conseiller administratif en charge du Département de la culture et du sport de la Ville de Genève

## 00\_ **édito** 00\_ **sommaire**

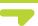

#### **01** introduction 04 02\_**ressources numériques aux BM** <sup>08</sup> introduction 09 accessibilité d'autres de la proposacie de la proposacie de la proposacie de la proposacie de la proposacie de bibliothèque numérique, bande dessinée \_\_\_\_\_\_\_\_12 ebooks: e-bibliomedia 13 autoformations 15 1Dtouch 17 phonothèque nationale suisse 17 encyclopédies, logiciels de bureautique \_\_\_\_\_\_\_\_\_18 journaux et quotidiens en ligne 18 03\_**nos contenus numériques** <sup>20</sup> bibliographies 21 le blog BM 21 vidéos 21 04\_**interroGE** <sup>22</sup> 05\_**le numérique dans vos bibliothèques** <sup>24</sup> wifi, espaces multimédia 25 tablettes, ateliers 27

# 01 <sup>∑</sup>

# **introduction**

#### 01\_ **introduction**

٠.

DE L'IMPORTANCE du numérique en **BIBLIOTHÈQUE** 

a/jeunesse albums numériques ºdès 3 ans

Lorsque l'on entre dans une bibliothèque, on se donne la possibilité de découvrir, d'apprendre, de partager, d'être conseillé et d'accéder à la bonne information au bon moment. Dans un espace réel ou virtuel, l'important réside dans le fait que le bibliothécaire navigue, prospecte, surfe, découvre, trie, sélectionne, questionne, met en perspective. Derrière cette démarche exigeante qui consiste à créer des passerelles entre les usager-ère-s et une offre documentaire, il y a également une volonté d'aller à la rencontre des publics dont les besoins ont profondément changé, notamment avec les évolutions du numérique et la dématérialisation des supports.

## 01\_ **introduction** 01\_ **introduction**

٠.

La bibliothèque a de nombreux atouts et propose une vaste palette de contenus. On peut ainsi y trouver un livre, une application pour iPad de qualité à offrir à ses enfants, des jeux vidéo, de la presse en ligne mais aussi des vrais journaux, une BD, un film japonais ou encore un CD de musique classique. Elle est porteuse d'une offre globale où convergent matériel informatique et accès au réseau, contenus documentaires numériques et physiques, actions de médiation culturelle, services informationnels et plus largement, espaces de convivialité propices à l'échange et aux interactions sociales.

A l'ère d'internet, des nouvelles technologies et de la multiplication des supports, les bibliothèques ont donc un rôle clé à jouer puisqu'elles offrent un environnement propice à la production et à la diffusion de contenus numériques ainsi qu'à leur vulgarisation et cela, gratuitement. Elles soutiennent ainsi une société apprenante en offrant un lieu adapté et axé sur l'expérience d'une diversité de publics, des tout-petits aux aîné-e-s, en passant par les adolescent-e-s et les familles.

Il ne s'agit pas uniquement d'enrichir nos politiques d'acquisition mais de mettre en place une réelle stratégie d'accompagnement de nos usager-ère-s en permettant à nos collaborateur-trice-s d'acquérir les compétences nécessaires pour faire face à de nouvelles techniques, de nouveaux langages et de nouveaux besoins auxquels ils doivent répondre rapidement. Un changement de paradigme qui implique que les bibliothèques deviennent également des organisations

۷.

apprenantes rompant ainsi avec une position de monopole dans l'accès à la connaissance et au savoir. Car dans ce nouveau paysage, nous savons que la prestation de services en bibliothèque est soumise à une vive concurrence. Le web offre une mine d'expériences interactives, sociales, faciles d'accès, dynamiques. Mais nous savons également que rien ne vaut les conseils personnalisés d'un-e bibliothécaire dont le métier est de vous donner des clés pour mieux comprendre une société de l'information en pleine mutation.

a/jeunesse albums numériques ºdès 3 ans

*Véronique Pürro, Directrice des Bibliothèques municipales de la Ville de Genève*

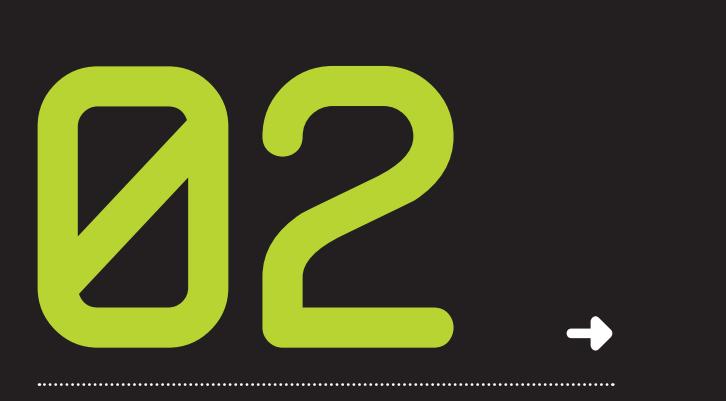

# **ressources numériques aux BM**

#### 02\_**ressources numériques aux BM**

introduction

# Les ressources numériques des **BIBLIOTHÈQUES** municipales

Les BM vous proposent de nombreuses ressources numériques. Celles-ci sont accessibles depuis les postes internet situés dans les espaces multimédia de chaque bibliothèque mais également depuis votre ordinateur, votre smartphone ou votre tablette numérique (via notre réseau wifi) ou à distance (hors de la bibliothèque). Toutes ces ressources numériques sont gratuites et nos collaborateur-trice-s vous expliquent volontiers comment y accéder.

# ≥≥ 86% des ménages **DISPOSENT** d'une **CONNEXION INTERNET** haut débit

#### 02\_**ressources numériques aux BM**

#### accessibilité

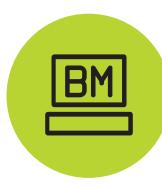

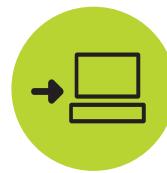

#### **01**

accessible depuis les postes internet de nos espaces multimédia

#### **03**

accessible à distance, hors de la bibliothèque. depuis votre ordinateur, smartphone ou tablette numérique

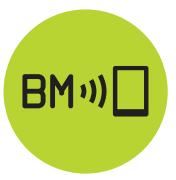

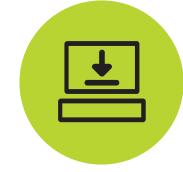

#### **02**

accessible en se connectant au réseau wifi dans l'une de nos bibliothèques depuis votre ordinateur, smartphone ou tablette numérique

#### **04**

accessible à distance, hors de la bibliothèque, depuis votre ordinateur, dans certains cas sur votre tablette ou smartphone. Nécessite une inscription (voir en p. 12)

\_

\_

\_

\_

#### 02\_**ressources numériques aux BM** 02\_**ressources numériques aux BM**

bibliothèque numérique, bande dessinée

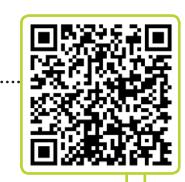

#### ∫**BIBLIOTHÈQUE NUMÉRIQUE La bibliothèque numérique des BM vous permet**

**d'accéder depuis chez vous à:**

**1.** Des livres numériques (ebooks)

**2.** Des formations en ligne en orthographe française, langues, musique, informatique, développement personnel **3.** De la musique en streaming

Pour vous inscrire et recevoir vos codes d'accès, rendez-vous sur: http://institutions.ville-geneve.ch/fr/bm/numerique

Notez que les données liées aux comptes créés et les informations associées (adresse email, mots de passe, données d'utilisation) ne sont pas hébergées par la Ville de Genève, mais par les prestataires des différentes plateformes. Nous vous recommandons de vous référer aux conditions d'utilisation et aux politiques de confidentialité propres à chaque site pour plus de détails. Veuillez utiliser un mot de passe différent pour chacun de vos comptes, en particulier pour vos comptes sensibles.

Pour toute question: numerique.bmu@ville-ge.ch

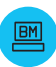

#### ∫**BANDE DESSINÉE**

Une sélection de bandes dessinées est proposée sur e-bibliomedia (voir "ebooks").

ebooks : e-bibliomedia

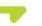

## ∫**EBOOKS: E-BIBLIOMEDIA**

Le ebook est un livre édité et diffusé en version numérique. disponible sous forme d'un fichier qui peut être téléchargé et stocké pour être lu sur un ordinateur personnel, une tablette, un téléphone ou une liseuse. De la même manière qu'un livre papier, vous pouvez emprunter un livre numérique aux BM pour une période de 28 jours. Une fois cette période passée, le fichier ne sera plus consultable. Vous pouvez emprunter jusqu'à 10 ebooks à la fois.

Vous trouverez dans la plateforme de prêt e-bibliomedia

- des romans et documentaires en français et en anglais pour adultes et adolescent-e-s
- des bandes dessinées

#### **Pour emprunter un livre numérique:**

**1.** Demandez la création de votre compte depuis notre formulaire en ligne

http://institutions.ville-geneve.ch/fr/bm/numerique Vos identifiants vous seront communiqués par courrier électronique.

**2.** Rendez-vous sur le site de prêt

http://bibliomedia.cantookstation.eu/

et connectez-vous.

**3.** Choisissez les livres à emprunter ou à réserver.

**4.** Téléchargez les livres numériques sur un ou plusieurs appareils associés à votre Adobe ID. **5.** La prolongation n'est pas possible, vous pouvez

réemprunter un livre si nécessaire.

#### 02\_**ressources numériques aux BM** 02\_**ressources numériques aux BM**

ebooks : e-bibliomedia autoformations autoformations autoformations autoformations autoformations

L'aide en ligne de notre plateforme de prêt propose des tutoriels adaptés aux principaux appareils de lecture: http://bibliomedia.cantookstation.eu/help

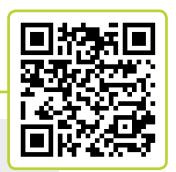

**Pour activer votre emprunt, vous devez utiliser un compte Adobe (Adobe ID). Celui-ci permet de gérer le prêt numérique.**

• Si vous possédez déjà un Adobe ID pour vos livres numériques, utilisez celui-ci

• L'Adobe ID est indépendant de votre compte pour e-bibliomedia

• Les Bibliothèques municipales ou e-bibliomedia ne fournissent pas d'Adobe ID

• Nous vous rendons attentif au fait que la société Adobe gère uniquement les informations liées aux Adobe ID

• Veuillez-vous référer aux conditions d'utilisation d'Adobe et au support de ce fournisseur en cas de question concernant l'Adobe ID

• Vous pouvez aussi trouver plus d'information dans les questions fréquentes d'e-bibliomedia http://bibliomedia.cantookstation.eu/help/faq

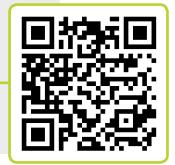

L'informatique est un formidable support pour l'apprentissage à tout âge. Les BM vous proposent l'accès à trois sites d'autoformation qui vous accompagneront dans vos projets : en langues, informatique, développement personnel ou musique.

Nécessite une inscription, voir p.12 ou directement sur http://institutions.ville-geneve.ch/fr/bm/numerique

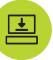

#### ∫**ORTHODIDACTE**

Que vous soyez expert de la langue de Molière ou que vous tentiez de l'apprivoiser, *Orthodidacte* peut répondre à vos besoins et améliorer votre orthographe. Ce site vous propose un parcours d'apprentissage ou d'entraînement en fonction de votre niveau et de vos objectifs d'apprentissage.

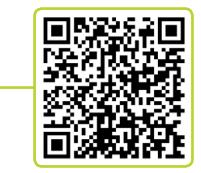

autoformations

## ∫**TOUTAPPRENDRE**

Langues, bureautique et internet, musique, multimédia, développement personnel, pour une session de révision ou au long cours, les modules de *Toutapprendre* accompagnent votre curiosité ou vos projets de formation.

## ∫**VODECLIC**

Des centaines de ressources en informatique pour vous former ou vous perfectionner, pour vos loisirs comme pour vos activités professionnelles. Des cours en vidéo pour aller tout de suite à l'essentiel et des questionnaires à choix multiples pour tester vos connaissances. Le site vous permet d'organiser votre planning d'apprentissage.

#### 02\_**ressources numériques aux BM** 02\_**ressources numériques aux BM**

1Dtouch

## ∫**MUSIQUE: 1DTOUCH**

1Dtouch est une plateforme de streaming dédiée aux labels indépendants. Vous y trouverez une large sélection d'albums dans tous les genres musicaux. Laissez-vous surprendre par les sélections des bibliothécaires musicaux.

Le site est accessible depuis un navigateur web.

#### **Le streaming**

Par opposition au téléchargement (download) le streaming implique d'écouter sa musique directement en ligne. L'appareil doit être connecté à internet.

Le streaming de musique nécessitant un volume de données relativement conséquent, préférez une connexion wifi si votre abonnement 3G/4G est limité.

phonothèque nationale suisse

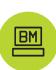

#### ∫**PHONOTHÈQUE NATIONALE SUISSE**

Un poste de l'Espace musique de la Bibliothèque de la Cité offre l'accès au catalogue numérisé de la Phonothèque nationale. Vous pouvez y retrouver des disques d'artistes suisses ou enregistrés dans notre pays, conservés dans cette institution.

#### 02\_**ressources numériques aux BM**

encyclopédies, logiciels de bureautique

## ∫**ENCYCLOPÉDIES EN LIGNE**

Vous pouvez consulter les encyclopédies en ligne *Universalis* et *Larousse* ainsi que la *Classical Music Library*, une plateforme audio sur laquelle vous pouvez accéder à 766'000 titres de musique classique en streaming.

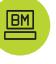

## ∫**LOGICIELS DE BUREAUTIQUE**

La suite LibreOffice est installée sur nos postes informatiques. Elle vous permet de créer ou consulter des documents bureautiques et est compatible avec la plupart des logiciels similaires, notamment la suite Microsoft Office.

#### journaux et quotidiens en ligne

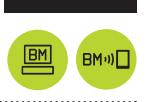

#### ∫**PRESSREADER**

Description: Avec l'application PressReader, vous pouvez télécharger gratuitement des journaux et des magazines sur votre tablette numérique ou votre smartphone et accéder ainsi à des milliers de titres provenant d'une centaine de pays et dans de nombreuses langues mais aussi à des quotidiens suisses, comme le Temps ou la Basler Zeitung.

#### 02\_**ressources numériques aux BM**

journaux et quotidiens en ligne

#### **Pour utiliser PressReader sur une tablette ou smartphone**

- **1.** Connectez-vous au réseau wifi «BMU» dans l'une de nos bibliothèques
- **2.** Téléchargez l'application PressReader

correspondant à votre appareil (IOS ou Android) à l'adresse suivante:

#### https://goo.gl/So0wMU

**3.** Téléchargez autant de titres que vous voulez sur votre tablette ou smartphone et consultez-les ultérieurement. Vous pouvez ensuite mettre à jour les éditions ou télécharger d'autres titres pendant 7 jours depuis un autre réseau

#### **Pour utiliser PressReader sur ordinateur**

**A.** Avec accès de 7 jours à distance:

- **1.** Créez un compte sur PressReader
- **2.** Connectez-vous dans l'application sur votre tablette ou smartphone et utilisez PressReader sur notre réseau wifi "bmu"

**3.** Accédez à www.pressreader.com sur votre ordinateur et connectez vous avec votre compte

**B.** Accès à la bibliothèque sur un ordinateur portable: Vous pouvez aussi utiliser votre ordinateur portable et accéder à www.pressreader.com en étant connecté à notre réseau wifi "bmu".

Sans compte PressReader, l'accès ne fonctionne que sur place.

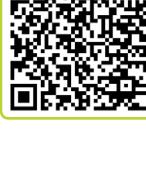

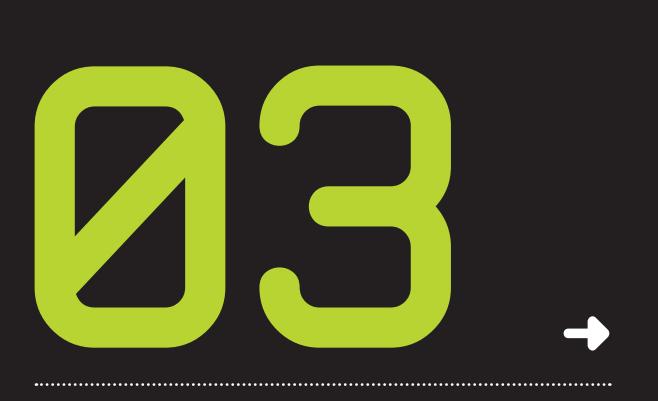

# **nos contenus numériques**

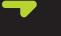

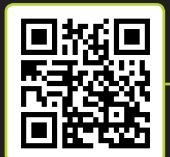

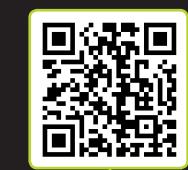

#### 03\_**nos contenus numériques**

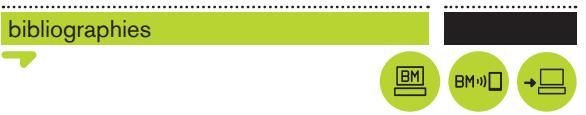

#### . ∫**BIBLIOGRAPHIES**

Afin de découvrir nos collections autrement, nous vous proposons de nombreuses bibliographies créées autour d'une thématique ou d'un événement que vous pouvez consulter et télécharger en version PDF sur notre site internet (www.bm-geneve.ch, puis sélectionner les menus «Lire, voir, écouter» et «Nos bibliographies»)

#### le blog BM

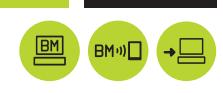

#### ∫**LE BLOG BM**

Le blog des bibliothécaires des BM vous propose en permanence des conseils et des critiques de nos nouveautés ou des perles de nos collections dans tous les domaines et pour tous les goûts. http://blog-bmgeneve.ch

#### vidéos

.

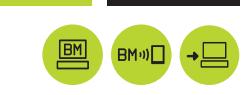

#### ∫**CHAINE YOUTUBE**

Revivez nos meilleures conférences ou plongez-vous dans les chroniques des bibliothécaires de notre série «Le Boudoir». Retrouvez également des clips promotionnels, des interviews et toute notre actualité avec «BM TV» www.youtube.com/genevebm

# 04 <sup>∑</sup>

# **interroGE**

04\_**interroGE**

**Vous avez une question et ne parvenez pas à trouver la réponse? Vous cherchez des informations fiables et n'arrivez pas à faire le tri face aux milliers de résultats fournis par les moteurs de recherche?** 

Alors, rendez-vous sur le site www.interroge.ch

Il vous suffit ensuite de cliquer sur «Poser une question» et de compléter le formulaire accessible en tout temps. Vous pouvez également consulter l'ensemble de nos réponses sur la page «Questions récentes» ou dans nos «Archives de questions réponses»!

Ce service est offert par toutes les bibliothèques de la Ville de Genève depuis septembre 2013 et vous offre la réponse à votre question en moins de 72 heures.

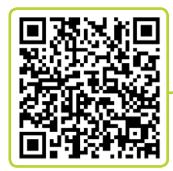

#### **www.interroge.ch**

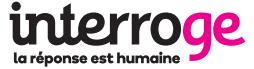

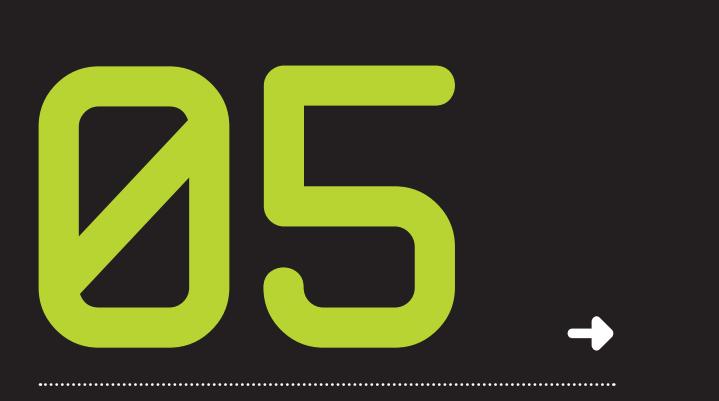

## **le numérique dans vos bibliothèques**

05\_**le numérique dans vos bibliothèques** wifi, espaces multimédia

**Accédez au numérique dans toutes nos bibliothèques sur vos appareils ou ceux mis à votre disposition.** 

#### **Wifi**

Connectez-vous directement au réseau «bmu» accessible librement dans toutes nos bibliothèques.

#### *Ordinateurs «espaces multimédia»*

Des PC sont disponibles en libre accès dans toutes nos bibliothèques. Ils sont réservés aux personnes inscrites, pour des sessions de 45 minutes.

*Vous pourrez y trouver:*

**1.** Internet en accès libre Pour vos recherches, vos loisirs ou pour consulter votre messagerie **2.** Des encyclopédies en ligne Universalis, Larousse, Classical music library **3.** Des logiciels de bureautique avec la suite «Libre office» **4.** Des journaux et quotidiens en ligne

Vous pouvez consulter PressReader sur ces postes

#### 05\_**le numérique dans vos bibliothèques** 05\_**le numérique dans vos bibliothèques**

wifi, espaces multimédia tablettes, ateliers

*Pour qui?*

÷

Les espaces multimédia sont réservés

**1.** aux personnes de plus de 16 ans dans les espaces adultes **2.** aux personnes de 9 à 15 ans dans les espaces jeunesse

Vous pouvez réserver une période de 45 minutes par jour, jusqu'à une semaine à l'avance

**1.** Réservez un ordinateur directement auprès d'un bibliothécaire dans votre bibliothèque ou par téléphone **2.** A l'heure fixée, connectez-vous à l'ordinateur réservé avec votre numéro de carte et votre mot de passe **3.** Utilisez l'ordinateur pour une durée de 45 minutes Si le poste n'est pas réservé, vous pouvez prolonger une fois votre session

Si vous n'êtes pas inscrit aux BM vous pouvez utiliser les espaces multimédia en vous enregistrant auprès d'un-e bibliothécaire avec une pièce d'identité.

÷.

#### *Tablettes*

Les espaces adultes des bibliothèques de quartier mettent à votre disposition des iPad.

Vous pouvez y consulter PressReader ainsi qu'une sélection d'applications.

#### *Ateliers*

L'offre numérique des BM est accompagnée d'un programme d'atelier pour découvrir ou approfondir vos connaissances du numérique.

Consultez notre agenda pour découvrir les prochaines activités.

#### **Sources des données des encarts**

Waller, Gregor et al.; Süss, Daniel (éd.). (2016). JAMES – Jeunes, activités, média: enquête suisse. Zürich: Haute école des sciences appliquées de Zürich

Disponible sur: *https://www.swisscom.ch/fr/about/entreprise/durabilite/ competencesmediasw/james.html* [consulté le 6 avril 2017]

Société de l'information (2017). Neuchâtel: Office fédéral de la statistique. Disponible sur: https://www.bfs.admin.ch/bfs/fr/home/statistiques/ culture-medias-societe-information-sport/societe-information.html [consulté le 6 avril 2017]

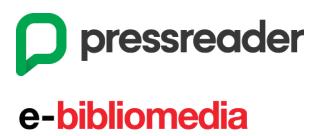

#### **IMPRESSUM:**

Edition: Florent Dufaux, Jean-Pierre Kazemi Graphisme et mise en page: www.superposition.info mai 2017